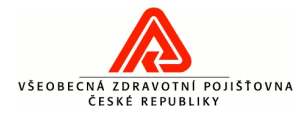

#### **Název služby: ObecnyDokumentB2B**

**Verze:**

## 1.1

**Typ služby: Subdoména:** BPEL11-B2B-a **Prostředí:** Synchronní SOAP IPF

### **Obchodní popis:**

Technologický adaptér umožňuje předávat do VZP ČR tzv. obecné dokumenty zpracované Digilinkou. Jedná se o dokumenty, u nichž v Digilince nedochází k vytěžování dat. Digilinka tedy do VZP ČR zasílá pouze skeny. Data jsou předávána do systému SOVA ve formě sdělení.

### **SOAP metoda: process**

### *Požadavek:*

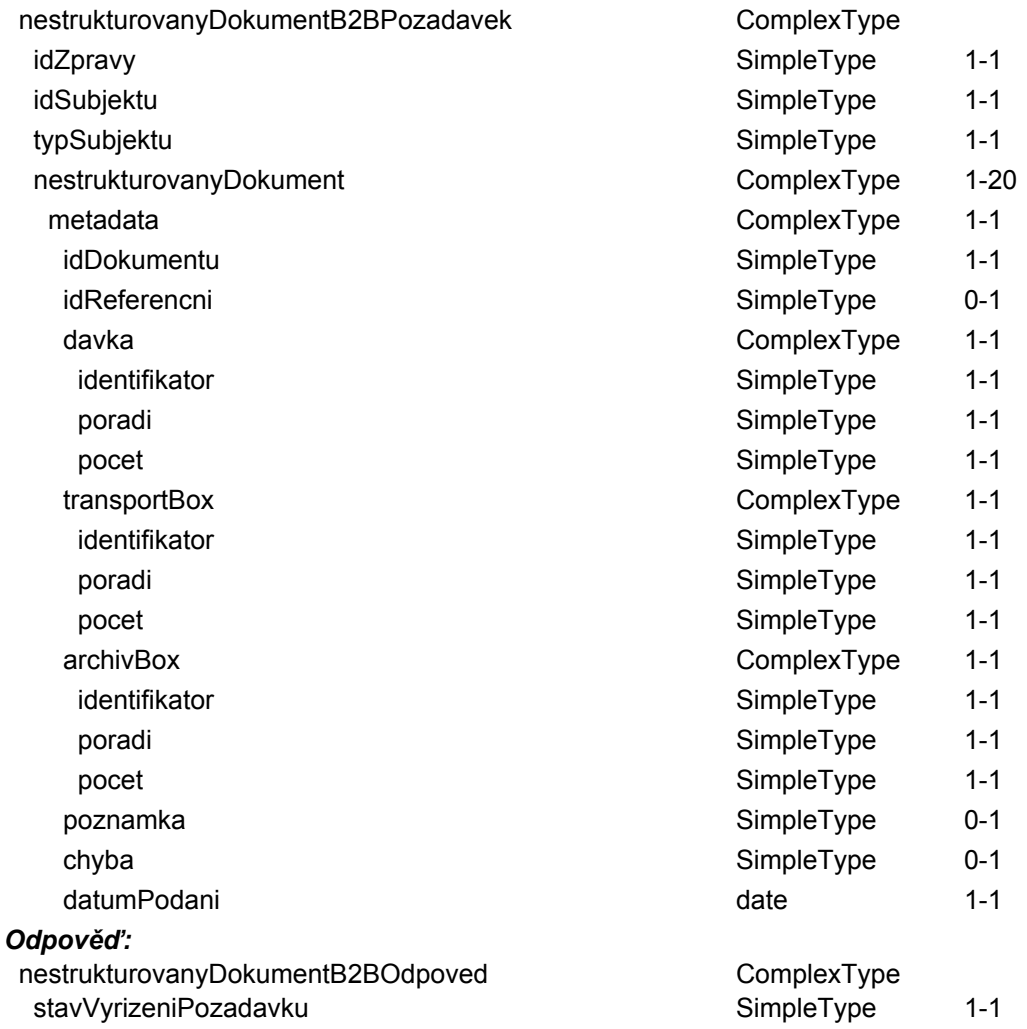

#### **AQ fronta: GMIPFNA\_Q** *Požadavek: Odpověď:*

**AQ fronta: GMIPFZ\_Q** *Požadavek: Odpověď:*

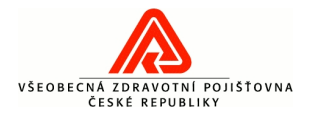

# **Evidence služeb - detail služby**

# **Na službě závisí: Závisí na službách:**

VytvoreniSdeleni

VytvoreniSdeleni

AQ acknowledge AQ acknowledge

**WSDL URL:** http://ipfsoa.dc.vzp.cz:7780/soa-infra/services/B2B-

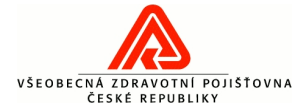

# **Evidence služeb - detail služby**

a/ObecnyDokumentB2B/obecnydokumentb2b\_client\_ep?WSDL **WSDL:** <?xml version="1.0" encoding="UTF-8" ?> <wsdl:definitions name="ObecnyDokumentB2B" targetNamespace="http://xmlns.gemsystem.cz/ObecnyDokumentB2B" xmlns:ns2="http://xmlns.gemsystem.cz/Sova/1.0" xmlns:ns1="http://xmlns.gemsystem.cz/Digilinka/NestrukturovanyDokumentB2B" xmlns:plnk="http://schemas.xmlsoap.org/ws/2003/05/partner-link/" xmlns:client="http://xmlns.gemsystem.cz/ObecnyDokumentB2B" xmlns:wsdl="http://schemas.xmlsoap.org/wsdl/" xmlns:soap="http://schemas.xmlsoap.org/wsdl/soap/"> <wsdl:documentation> <abstractWSDL>http://tvs6ipf.dc.vzp.cz:7118/soa-infra/services/B2Ba/ObecnyDokumentB2B!1.0/ObecnyDokumentB2B.wsdl</abstractWSDL> </wsdl:documentation> <plnk:partnerLinkType name="ObecnyDokumentB2B"> <plnk:role name="ObecnyDokumentB2BProvider"> <plnk:portType name="client:ObecnyDokumentB2B" /> </plnk:role> </plnk:partnerLinkType> <wsdl:types> <schema xmlns="http://www.w3.org/2001/XMLSchema" xmlns:ns1="http://xmlns.gemsystem.cz/Digilinka/NestrukturovanyDokumentB2B" xmlns:plnk="http://schemas.xmlsoap.org/ws/2003/05/partner-link/" xmlns:client="http://xmlns.gemsystem.cz/ObecnyDokumentB2B" xmlns:wsdl="http://schemas.xmlsoap.org/wsdl/"> <import namespace="http://xmlns.gemsystem.cz/Digilinka/NestrukturovanyDokumentB2B" schemaLocation="http://tvs6ipf.dc.vzp.cz:7118/soa-infra/services/B2Ba/ObecnyDokumentB2B/apps/xmlns.gemsystem.cz/Digilinka/ESSS\_B2B.xsd" /> </schema> <xsd:schema xmlns:xsd="http://www.w3.org/2001/XMLSchema"> <xsd:import namespace="http://xmlns.gemsystem.cz/Sova/1.0" schemaLocation="http://tvs6ipf.dc.vzp.cz:7118/soainfra/services/B2B-a/ObecnyDokumentB2B/apps/xmlns.gemsystem.cz/Sova/1.0/Sova.xsd" /> </xsd:schema> </wsdl:types> <wsdl:message name="ObecnyDokumentB2BRequestMessage"> <wsdl:part name="payload" element="ns1:nestrukturovanyDokumentB2BPozadavek" /> </wsdl:message> <wsdl:message name="ObecnyDokumentB2BResponseMessage"> <wsdl:part name="payload" element="ns1:nestrukturovanyDokumentB2BOdpoved" /> </wsdl:message> <wsdl:portType name="ObecnyDokumentB2B"> <wsdl:operation name="process"> <wsdl:input message="client:ObecnyDokumentB2BRequestMessage" /> <wsdl:output message="client:ObecnyDokumentB2BResponseMessage" /> </wsdl:operation> </wsdl:portType> <wsdl:binding name="ObecnyDokumentB2BBinding" type="client:ObecnyDokumentB2B"> <soap:binding transport="http://schemas.xmlsoap.org/soap/http" /> <wsdl:operation name="process"> <soap:operation style="document" soapAction="process" /> <wsdl:input> <soap:body use="literal" /> </wsdl:input> <wsdl:output> <soap:body use="literal" /> </wsdl:output> </wsdl:operation> </wsdl:binding> <wsdl:service name="obecnydokumentb2b\_client\_ep"> <wsdl:port name="ObecnyDokumentB2B\_pt" binding="client:ObecnyDokumentB2BBinding"> <soap:address location="http://tvs6ipf.dc.vzp.cz:7118/soa-infra/services/B2B-

Datum: 21.10.2016 3 / 4

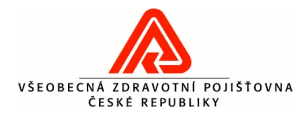

a/ObecnyDokumentB2B/obecnydokumentb2b\_client\_ep" /> </wsdl:port> </wsdl:service> </wsdl:definitions>

#### **Namespace:**

**Testovací endpoint:** http://t0ipfsoa.dc.vzp.cz:7780/soa-infra/services/B2B-a/ObecnyDokumentB2B/obecnydokumentb2b\_client\_ep

**Produkční endpoint:** http://ipfsoa.dc.vzp.cz:7780/soa-infra/services/B2B-a/ObecnyDokumentB2B/obecnydokumentb2b\_client\_ep

#### **Klíčová slova:**

B2B Digilinka formulář Obecný dokument